## **Обзор литературы**

В разделе **Введение/Introduction** приводится обзор мировых научных публикаций, подтверждающий отсутствие в литературных источниках решения данной задачи и указывающий предшественников, на исследованиях которых базируется работа. Обзор литературы должен быть критическим анализом научных публикаций. Он должен обосновывать (мотивировать) необходимость исследований, произведенных автором статьи. Из обзора литературы следует формулировка актуальности исследования.

## **Требования к полноте и представительности списка литературы**

Данные рекомендации составлены согласно общемировым тенденциям и способствуют большей открытости научных публикаций, а также улучшают показатели статей и их авторов в базах данных.

**1 Объем.** Список литературы должен включать не менее 20 научных публикаций, доступных для широкого круга англоязычных читателей.

## **2 Доступными публикациями считаются:**

2.1 Научные публикации, включенные в базу Scopus или Web of Science. Количество в списке литературы – не менее 12.

2.2 Научные публикации на английском языке в рецензируемых научных изданиях, имеющие статус open access при указании прямой интернет-ссылки на публикацию.

2.3 Научные публикации и патенты на языке, отличном от английского, в рецензируемых научных изданиях, имеющие статус open access и имеющие англоязычные метаданные (название источника, заглавие статьи, данные об авторах, аннотация, ключевые слова, список цитируемой литературы) при указании прямой интернет-ссылки на публикацию.

2.4 Межгосударственные или используемые во многих государствах нормативные англоязычные документы.

- 3 **Прочие источники** рекомендуется включать в список литературы **в исключительных случаях**.
- 4 **Настоятельно не рекомендуем включать** в список литературы ссылки на учебники, учебно-методические пособия, конспекты лекций и другую учебную литературу.
- 5 **Состав источников** должен быть актуальным и содержать не менее 8 статей из научных журналов не старше 10 лет, из них 6 – не старше 3 лет.
- 6 **Самоцитирование.** В рамках ограничения самоцитирования в числе источников не должно быть более 5 источников, автором либо соавтором которых являю авторы статьи.

## **Использование Mendeley**

1. Для подготовки статей рекомендуется использование бесплатного программного обеспечения Mendeley.

Прочтите о нем [краткую информацию](http://elsevierscience.ru/products/mendeley/) и [краткую инструкцию](http://elsevierscience.ru/files/pdf/Mendeley_Quick_Guide_Russian_July2016.pdf).

Mendeley используется для сбора и каталогизации научных статей для последующей подготовки пристатейных списков литературы и формирования на них ссылок в теле статьи, отчета, диссертации.

Необходимо установить:

− [Mendeley Desktop for Windows](https://www.mendeley.com/download-desktop/)

−[Citation Plugin for Microsoft Word](https://www.mendeley.com/reference-management/citation-plugin)

− [Mendeley Web Importer](https://www.mendeley.com/reference-management/web-importer#id_1)

Часть видеоматериалов (например, [этот\)](https://www.youtube.com/watch?v=rcao4Wh_ui0) по работе в Mendeley доступно на русском языке.

2. Помимо уже существующего набора можно импортировать новые стали ссылок.

Импорт осуществляются следующим образом:

All Documents

(+ Recently Added

Recently Read

**R** My Publications Unsorted

 $\langle \cdot \rangle$  and  $\langle \cdot \rangle$ 

**Filter by Authors** All

Abdirad, H. Abulau, H.<br>Acierno, M.<br>Adriaanse, A.<br>Agafonova, N.D.

Aganov, S.S.<br>Agata, S.

Ahmad, A.M. Ahn F

Ageev, I.

autoclaved aerated concrete Avdeeva Arina

 $\star$  Favorites <sup>O</sup> Needs Review

 $\sum_{i=1}^{n}$  Al Ali

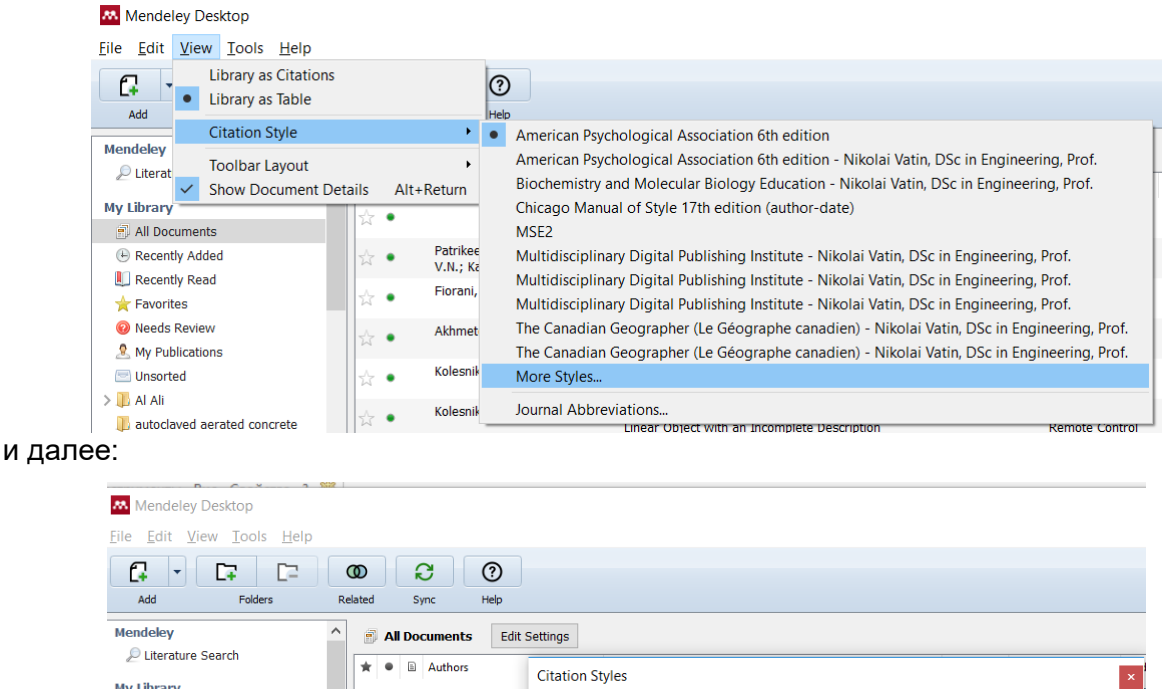

Patrikeeva, N.V.; i<br>V.N.; Kamenev, E.

Fiorani, D.; Aciern

Akhmetov, B.; Lak

Kolesnikova, S.I.

Kolesnikova, S.I.

Ovchinnikov, P.; B<br>A.; Millers, R.

Akhmetova, I.; Ch<br>Derevianko, O.

Vatin, N.I.; Nemov<br>Kazimirova, A.S.;

Gorshkov, A.; Vati<br>Nemova, D.; Shab

Statsenko, E.A.; C<br>A.F.; Musorina, T.

للمناسب

Krumer, R.G.

 $\overline{a}$ 

 $\overline{\phantom{a}}$ 

٠

☆ ●

☆ •

⊹∙∙

 $\rightarrow$ 

☆ ●

 $\frac{1}{2\sqrt{2}}$  .

 $\rightarrow$ 

 $\overline{\phantom{a}}$  ^ ☆ ● Installed Get More Styles Abbreviations About

ionhusical field tection of regidential l

Download

Done

3. Стиль для англоязычных ссылок в Magazine of Civil Engineering можно скачать, введя ссылку <http://csl.mendeley.com/styles/13030671/MSE2> ,

**Download Style: Enter** 

Стиль для русскоязычных ссылок по ГОСТ Р 7.0.5-2008 с нумерацией в порядке цитирования можно скачать, введя ссылку <http://www.zotero.org/styles/gost-r-7-0-5-2008> .

При этом рекомендуется всем статьям и тезисам конференций присвоить тип Journal Article:

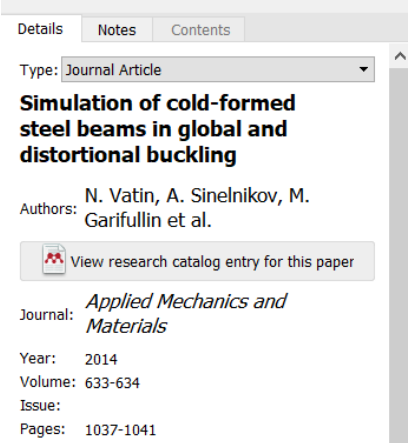

4. Поиск новых стилей, редактирование стилей, создание авторский стилей и их загрузку в Mendeley можно делать в редакторе [https://csl.mendeley.com/visualEditor/.](https://csl.mendeley.com/visualEditor/)

5. Если не удается сделать экспорт из Scopus в Mendeley, то используйте экспорт из Scopus в BibTeX:

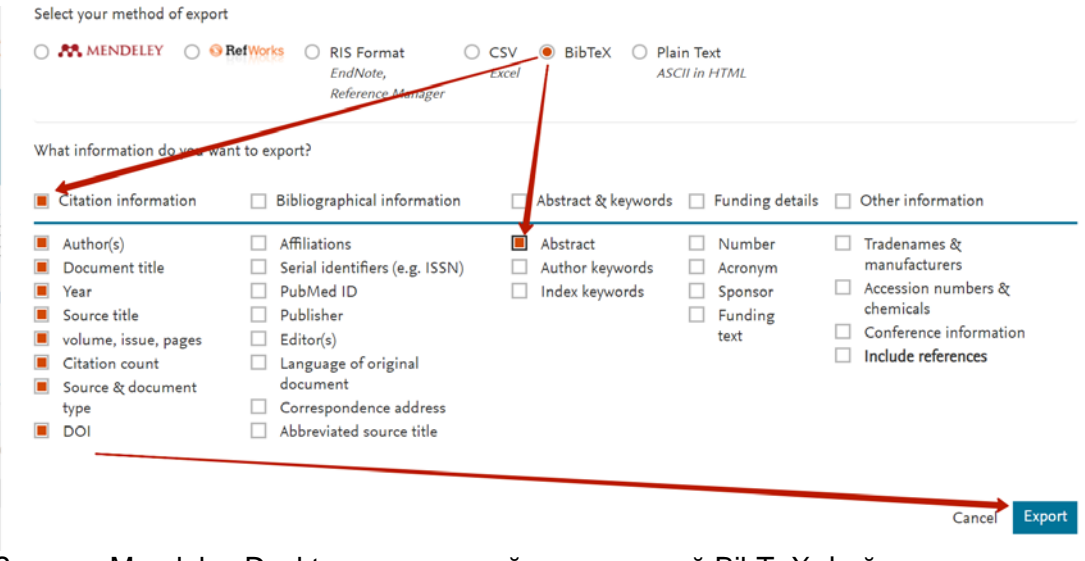

Затем в Mendeley Desktop импортируйте скачанный BibTeX-файл.